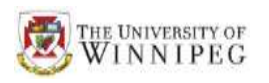

## Assignment 2: Your Personal Web Site

In this assignment you will design a personal web site for yourself.

- 1. First, gather all the information that you like to put on your web page. Make sure you do not put the information related to privacy, such as date of birth, bank information, social insurance number, etc., on this page, as a web page could be seen by everybody on the Internet (though in reality this assignment page will not be actually published on the Internet).
- 2. Now, let's start designing a web site for yourself. Follow these steps to design the home page of your own web site:
	- a) Create an HTML file called "*yourname.*html*"* in your preferred editor (like Notepad on Windows PCs or TextEdit on Macs).
	- b) Write the code for your page in that file:
		- o Add a title to your page (this can be your name for example).
		- o Put some headings followed by some paragraphs of text about you.
		- o Decorate your web page using colors and font styles in CSS.
		- o Include a link to your email address in your web page and spam-proof your email address.
		- o Set up at least two links to other web pages -- at least one link pointing to an external web pages and at least one link pointing to a local pages created by you, which is presented in relative link format).
		- o You need to use at least one foreground image and one background image in your page.
		- o You need to add a link at the bottom of your page, so that visitors of your web site can click on that link and go to the top of the page.
- 3. Preview your page in a browser and make sure it looks exactly as your design.
- 4. Congratulations! You now have a web page!
- 5. Pack every file you use to construct your home page into a zip file.
	- This tutorial gives instructions on how to create zip files on Windows 10 PC: https://www.digitaltrends.com/computing/how-to-zip-a-file-in-windows-10/
	- For creating zip files on Mac platforms you can refer to: https://www.lifewire.com/how-to-zip-and-unzip-files-and-folders-on-a-mac-2260188.
- 6. Submit the zip file to the email address of the marker: 1809-003@acs.uwinnipeg.ca by 11:59pm March 11, 2020.